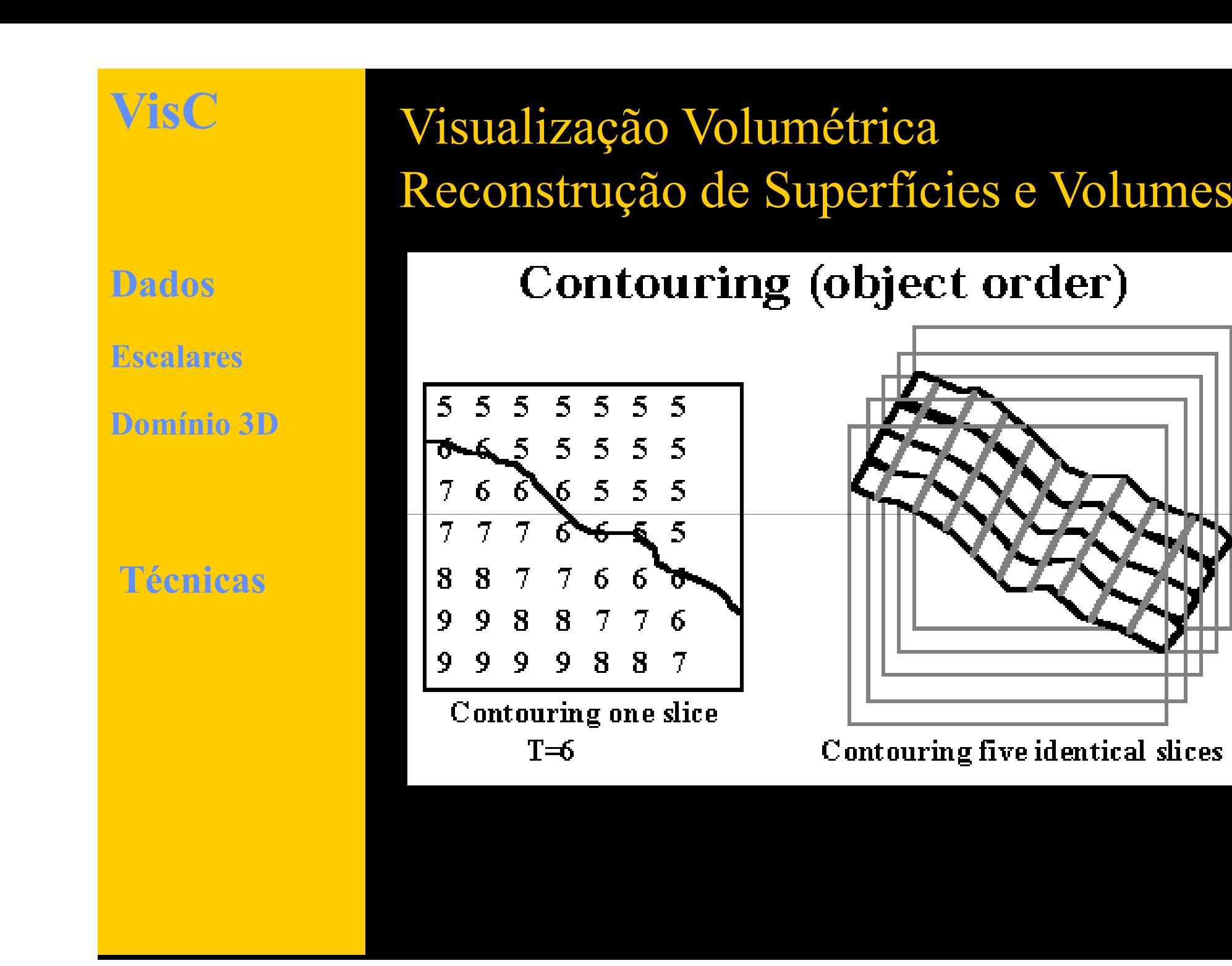

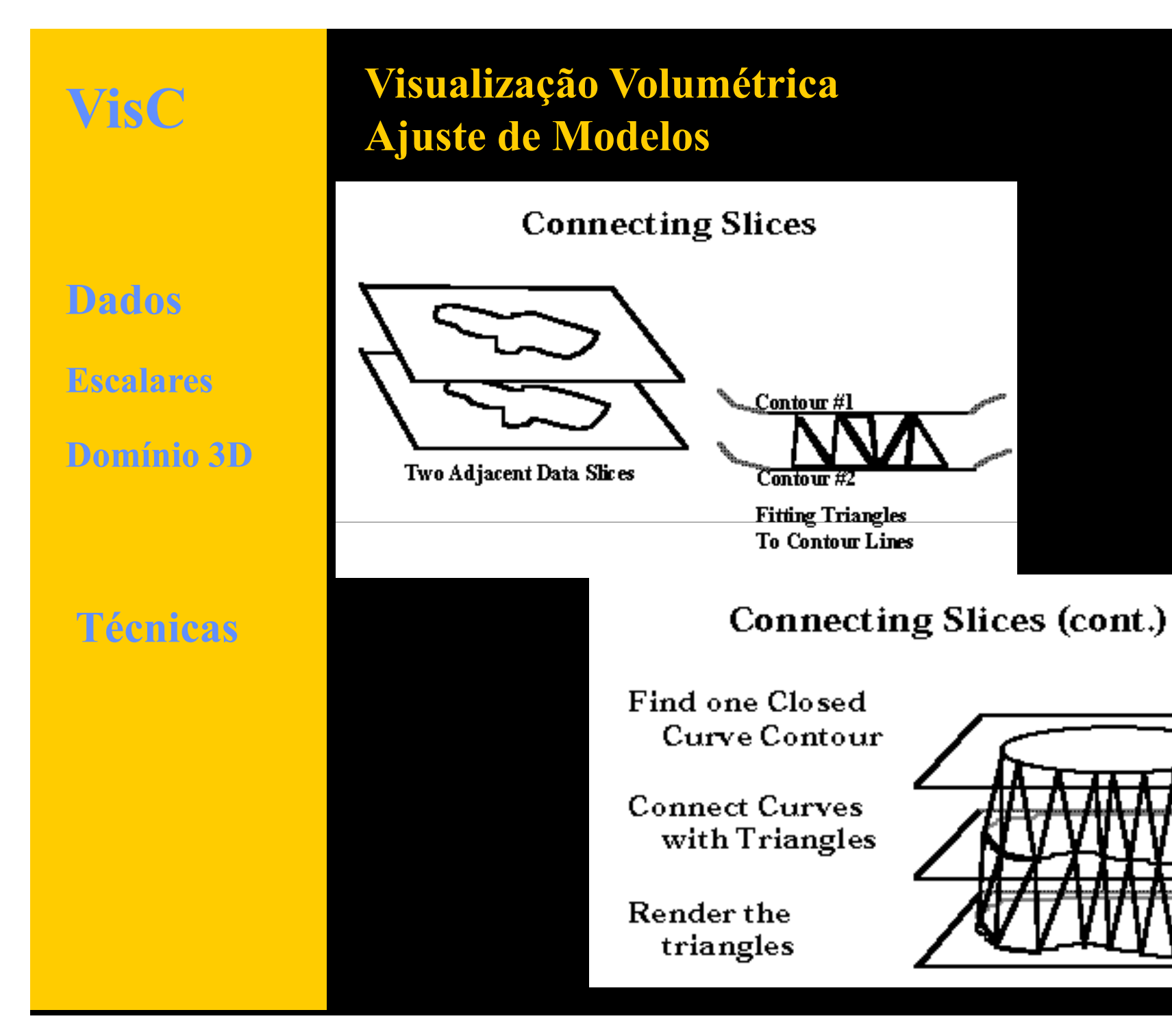

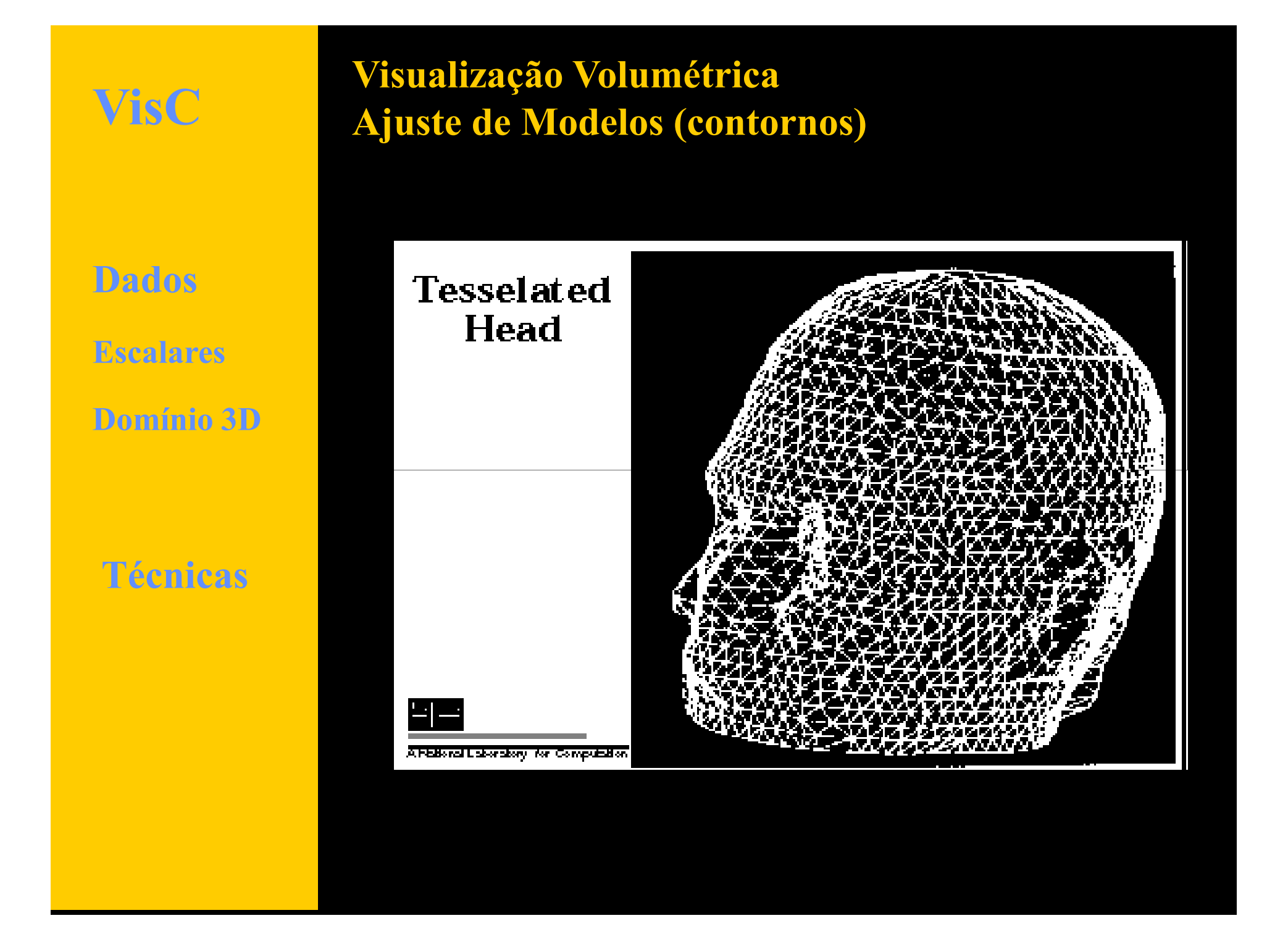

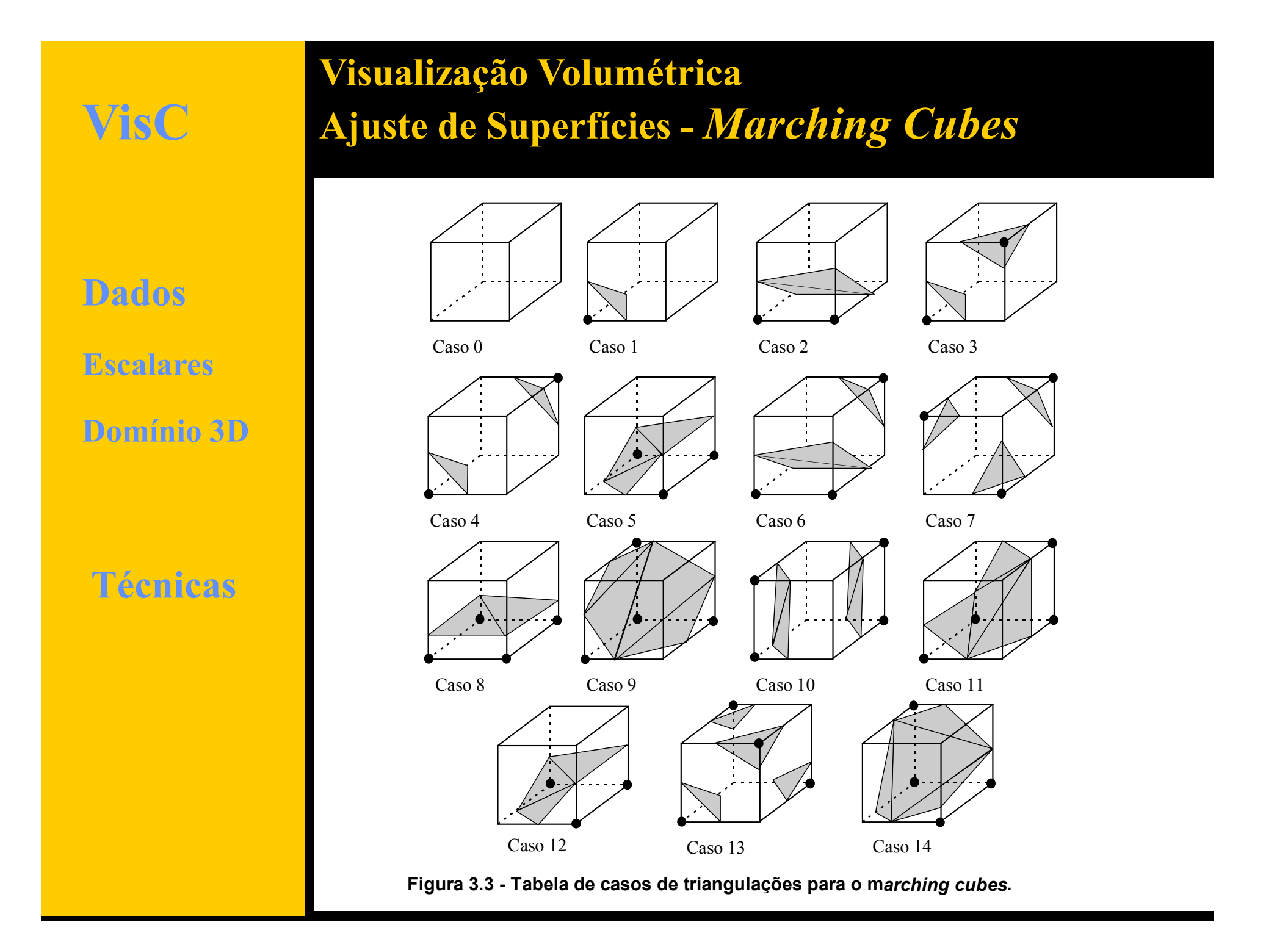

**VisC** 

**Dados**

**Escalares**

**Domínio 3D**

**Técnicas**

## **Visualização Volumétrica Ajuste de Superfícies -** *Marching Cubes***Exemplo**

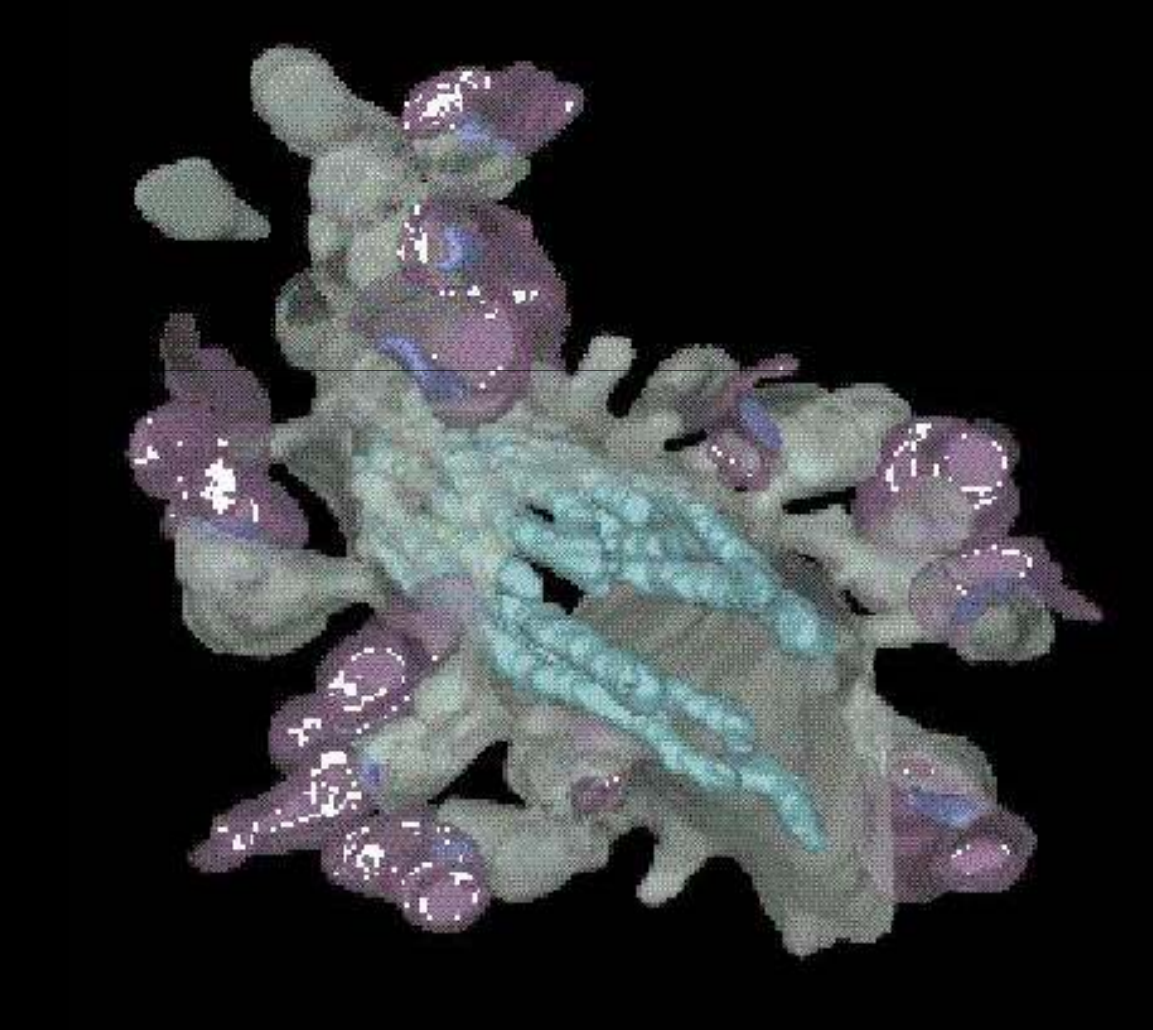

**VisC** 

**Dados**

**Escalares**

**Domínio 3D**

**Visualização Volumétrica***Marching Cubes*

**Variações:**

• *Opaque Cubes*

• *Dividing Cubes*

• *Marching Tetrahedra* **Técnicas**

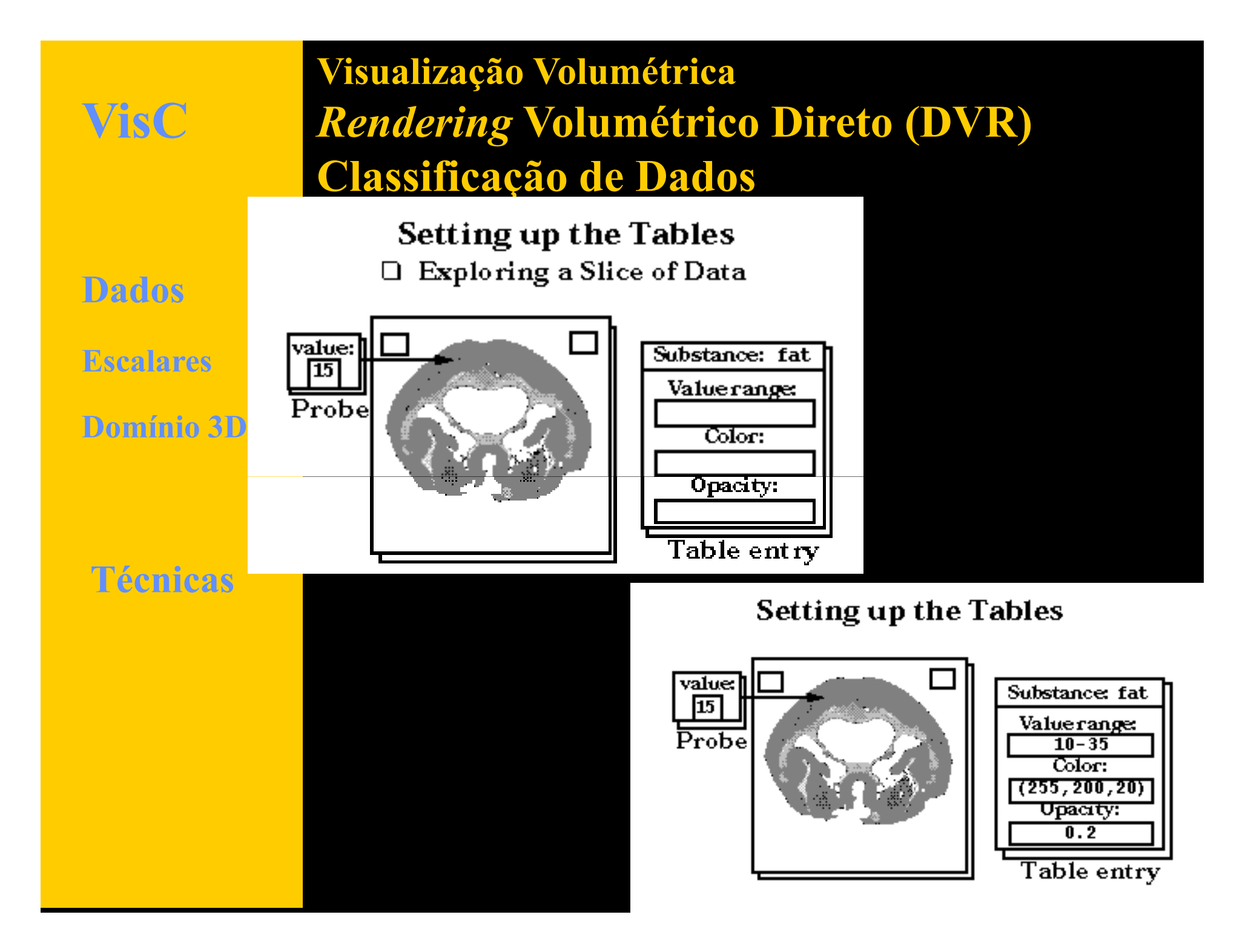

**Visualização Volumétrica** *Rendering* **Volumétrico Direto (DVR) Classificação de Dados***Color Coding*

## **Example Classification for CT Data**

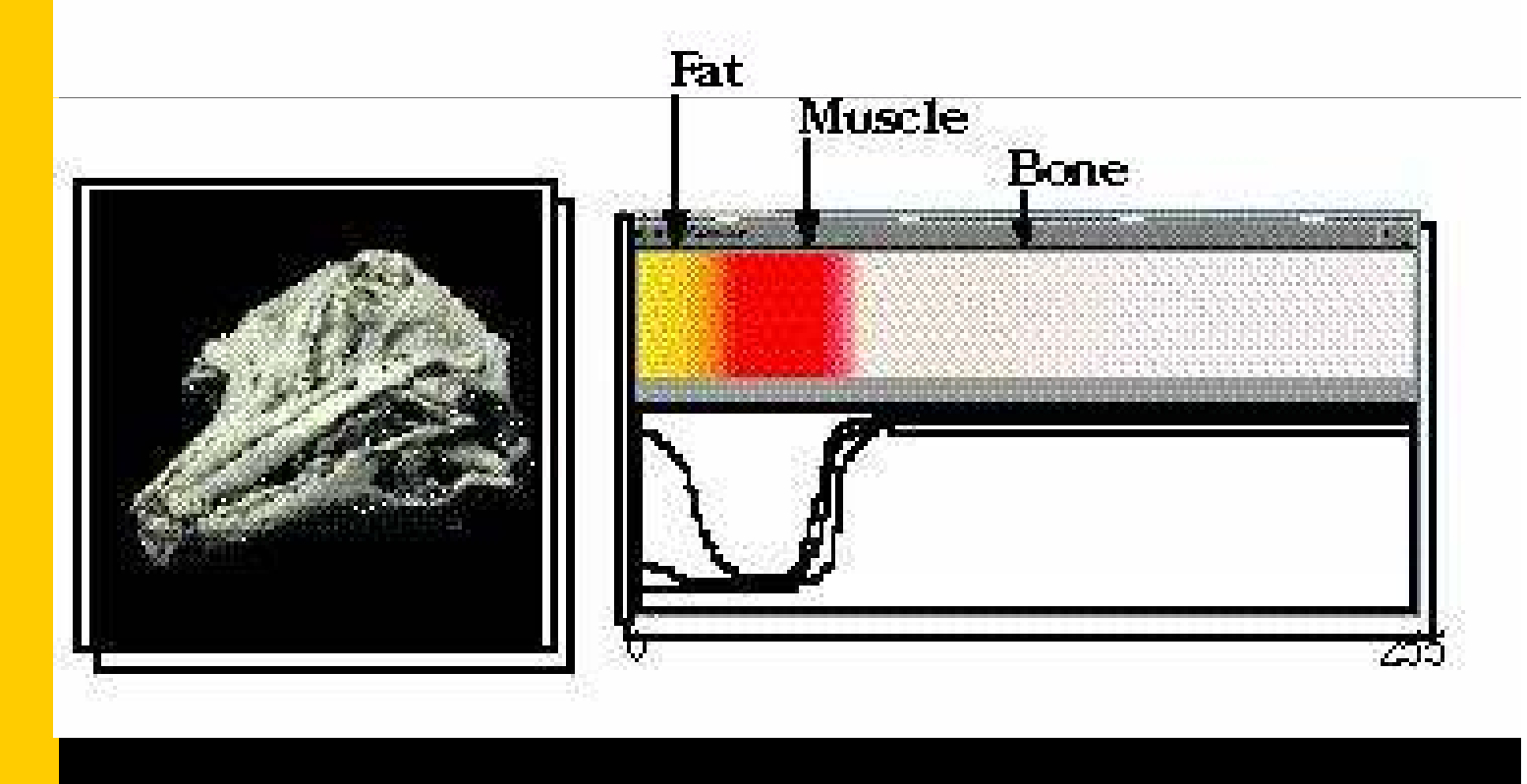

## **Visualização Volumétrica***Rendering* **Volumétrico Direto (DVR)**

**Métodos na ordem da imagem (Ray-casting)**

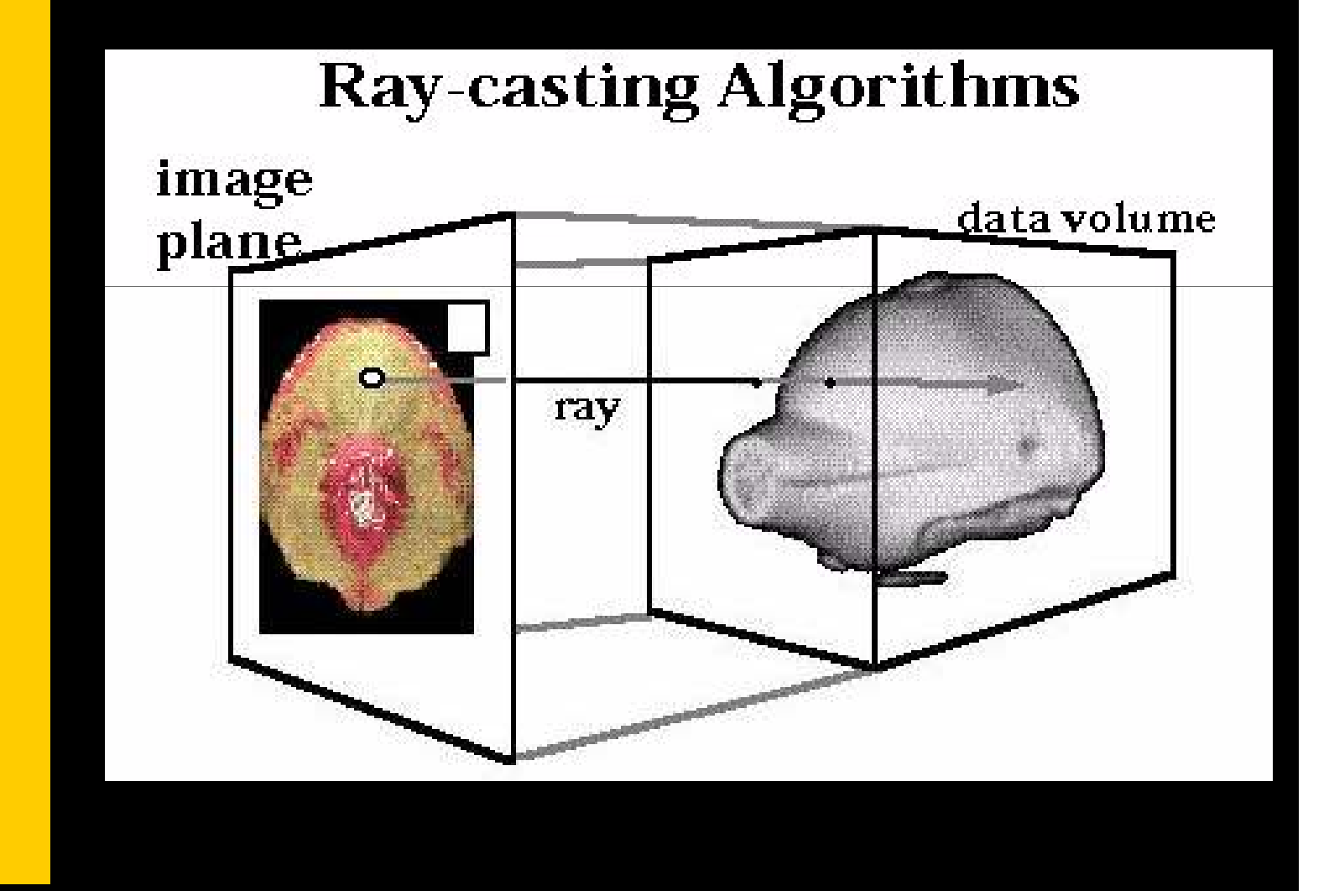

**Visualização Volumétrica***Rendering* **Volumétrico Direto (DVR)**

**Métodos na ordem do Objeto (projeção)**

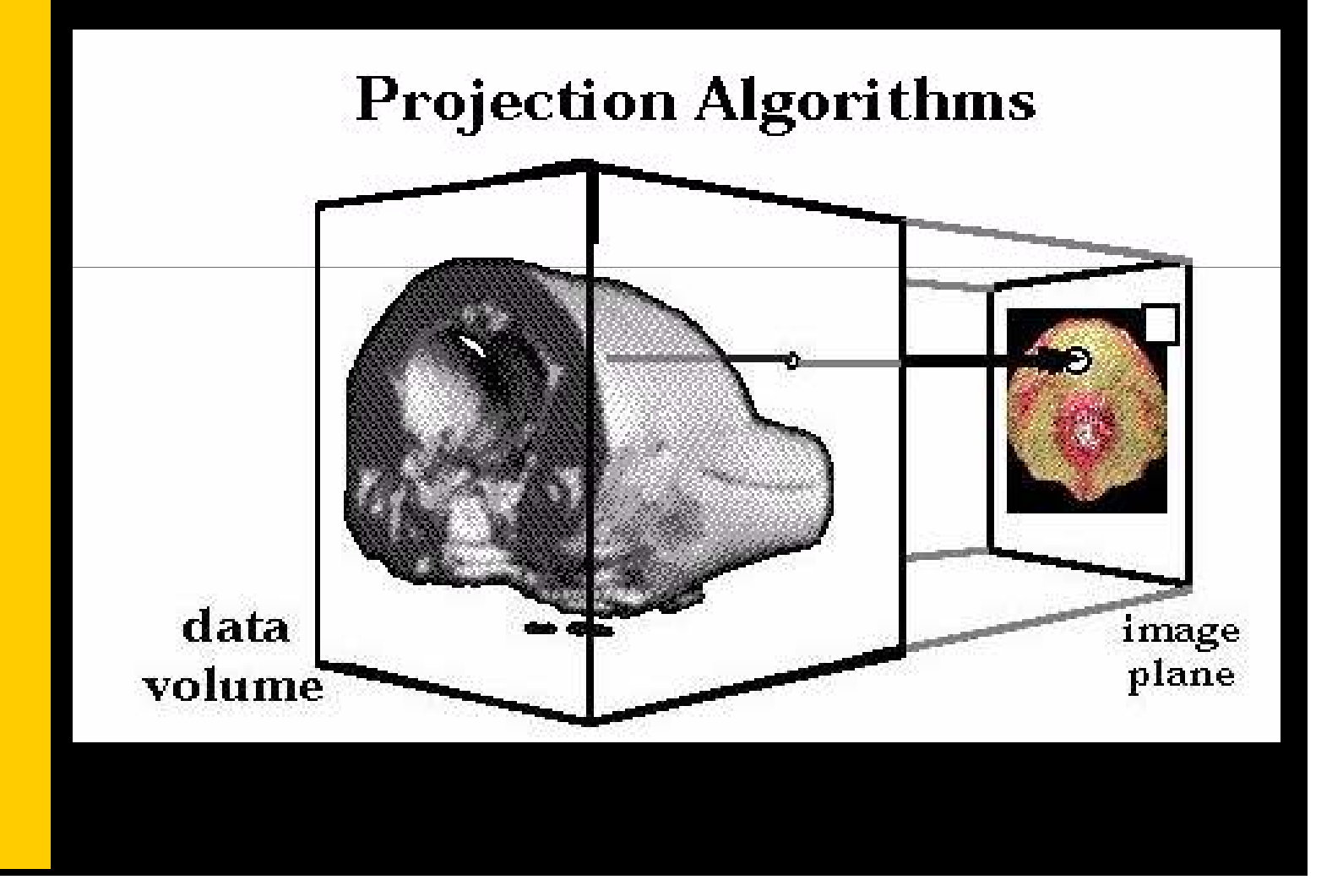